## **1. ΑΠΑΡΑΙΤΗΤΑ ΕΝΤΥΠΑ ΓΙΑ ΤΗΝ ΥΠΟΒΟΛΗ ΠΡΩΤΟΓΕΝΟΥΣ ΑΙΤΗΜΑΤΟΣ ΠΡΟΣ ΤΟ ΤΜΗΜΑ ΠΡΟΜΗΘΕΙΩΝ**

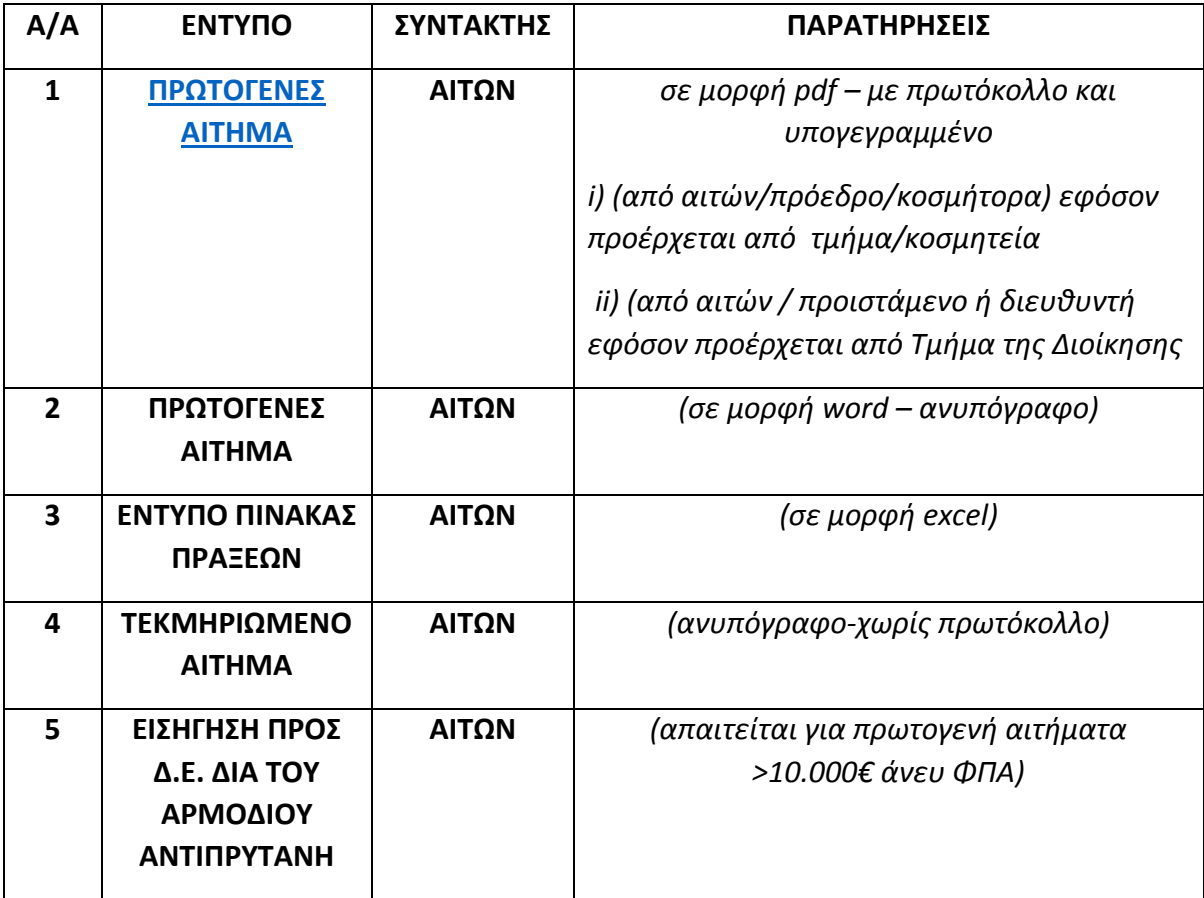

## <span id="page-0-0"></span>**2. ΟΔΗΓΙΕΣ ΣΥΜΠΛΗΡΩΣΗΣ ΠΡΩΤΟΓΕΝΟΥΣ ΑΙΤΗΜΑΤΟΣ**

Το **ΑΙΤΗΜΑ\_2023.doc** συμπληρώνεται πλήρως στα κίτρινα πεδία. Τα πεδία αυτά είναι απαραίτητα για την ομαλή συνέχιση του αιτήματος.

Συμπληρωματικά του παραπάνω αρχείου υπάρχει και το αρχείο **ΠΙΝΑΚΑΣ-ΠΡΑΞΕΩΝ.xls** .

Ακολουθούν οδηγίες βήμα – βήμα για την ορθή συμπλήρωση του **ΑΙΤΗΜΑΤΟΣ και του ΠΙΝΑΚΑ ΠΡΑΞΕΩΝ**

- 1. Συμπλήρωση της ΣΧΟΛΗΣ ή ΔΙΕΥΘΥΝΣΗΣ που κάνει το αίτημα, καθώς και του ΤΜΗΜΑΤΟΣ.
- 2. Συμπλήρωση του κόμβου της ΠΑΝΕΠΙΣΤΗΜΙΟΥΠΟΛΗΣ.
- 3. Ακολουθούν στο <mark>Πληροφορίες</mark> το <mark>Ονοματεπώνυμο</mark> του αιτούντος το e-mail καθώς και το τηλέφωνο επικοινωνίας.
- 4. Κάτω από την κεφαλίδα ΑΙΤΗΜΑ παραμένει ο τύπος του αιτήματος που θέλουμε εφόσον το αίτημα αφορά Προμήθεια Αγαθών ή Παροχή Υπηρεσιών πχ ΠΡΟΜΗΘΕΙΑ ΑΓΑΘΩΝ.
- 5. Στο **«τι αφορά ……………………»** συμπληρώνουμε το αντικείμενο που χαρακτηρίζει το αίτημα μας πχ «ΑΝΑΛΩΣΙΜΑ ΥΛΙΚΑ ΓΙΑ ΤΟ ΕΡΓΑΣΤΗΡΙΟ ΧΗΜΕΙΑΣ»
- 6. Στην επόμενη γραμμή επιλέγουμε αγαθών ή υπηρεσιών.
- 7. Για την συμπλήρωση του <mark>πίνακα (1</mark>) και για την ορθότητα των αριθμητικών πράξεων κάνουμε χρήση του αρχείου ΠΙΝΑΚΑΣ-ΠΡΑΞΕΩΝ.xls , καταχωρούμε όλες τις στήλες του πίνακα, αν χρειαστεί προσθέτουμε γραμμές. Στην συνέχεια μεταφέρουμε τα στοιχεία στο ΑΙΤΗΜΑ.doc .

Για ευκολία αντιγράφουμε τον πίνακα από το excel και επικολλάμε στο word επιλέγοντας επικόλληση με <mark>ΧΡΗΣΗ ΣΤΥΛ ΠΡΟΟΡΙΣΜΟΥ</mark>. Για την συμπλήρωση του <mark>CPV</mark> του πίνακα κάνουμε χρήση του αρχείου από τον παρακάτω σύνδεσμο [https://simap.ted.europa.eu/documents/10184/36234/cpv\\_2008\\_xls.zip](https://simap.ted.europa.eu/documents/10184/36234/cpv_2008_xls.zip) .

- 8. Στην παράγραφο (2) για την συμπλήρωση του <mark>ΚΑΕ</mark>, επικοινωνούμε οπωσδήποτε με το τμήμα ΠΡΟΫΠΟΛΟΓΙΣΜΟΥ για έλεγχο πίστωσης του ποσού στον τρέχων προϋπολογισμό και συμπληρώνουμε αναλόγως (Αρμόδιος Υπάλληλος κα Κ. Τσεμπελίδου,  $\mathcal{E}$  εσωτ. 1131).
- 9. Στην παράγραφο (3) αιτιολογούμε αναλυτικά την σκοπιμότητα του αιτήματος. Διευκρινίζεται ότι δαπάνες για την κάλυψη αναγκών σε μεταπτυχιακό, διδακτορικό, ερευνητικό επίπεδο δεν γίνονται δεκτές και θα πρέπει να απευθύνεστε σε άλλο φορέα του Ιδρύματος.
- 10. Στον πίνακα της παραγράφου (4) συμπληρώνουμε κατά αντιστοιχία με τον πίνακα (1) τις αναλυτικές τεχνικές προδιαγραφές των προς προμήθεια αγαθών/υπηρεσιών. Περιγραφή του τύπου "…. *σύμφωνα με τις προδιαγραφές του προμηθευτή"* **δεν θα γίνονται αποδεκτές** . Επίσης, δεν μπορείτε να αιτήστε και να περιγράφετε συγκεκριμένες εταιρείες ή μάρκες ειδών/αγαθών.
- 11. Στον πίνακα της παραγράφου (5) συμπληρώστε τον τρόπο εύρεσης με τον οποίο αντλήσατε τις προτεινόμενες τιμές.
- 12. Τέλος υπογράφουμε ως ο <mark>Αιτών</mark>. Επίσης ακολουθούν οι υπογραφές του <mark>Προέδρου</mark> και του Κοσμήτορα με τα πλήρη στοιχεία τους (ΟΝΟΜΑΤΕΠΩΝΥΜΟ, ΙΔΙΟΤΗΤΑ), όταν πρόκειται για τμήμα σχολής, κατά αντιστοιχία για άλλα τμήματα.
- 13. Αποθηκεύστε το έγγραφο **ΑΙΤΗΜΑ.doc** σε μορφή **PDF** και το πρωτοκολλείτε στο ΚΕΝΤΡΙΚΟ ΠΡΩΤΟΚΟΛΛΟ του κόμβου μας
- 14. Το αίτημα **ΕΦΟΣΟΝ ΠΡΩΤΟΚΟΛΛΗΘΕΙ** τότε γίνεται αποδεκτό από τα αντίστοιχα **Τμήματα Προμηθειών για τις Πανεπιστημιουπόλεις Σίνδου και Σερρών και από την Περιφερειακή Διεύθυνση Οικονομικής Διαχείρισης Προμηθειών και Περιουσίας για την Πανεπιστημιούπολη Καβάλας**. Στη συνεχεία αποστέλλεται **ΜΟΝΟ** μέσω **E-MAIL από τον ΑΙΤΟΥΝΤΑ** στο ηλεκτρονικό ταχυδρομείο του αντίστοιχου κόμβου π.χ για την Πανεπιστημιούπολη Σίνδου και Θέρμης στο [\(promithies@the.ihu.gr\)](mailto:promithies@the.ihu.gr). ΩΣ ΣΥΝΗΜΜΕΝΑ ΤΟΥ ΗΛΕΚΤΡΟΝΙΚΟΥ ΤΑΧΥΔΡΟΜΕΙΟΥ ΘΑ ΠΡΟΣΘΕΣΕΤΕ
	- i) ΑΙΤΗΜΑ ΣΕ ΜΟΡΦΗ PDF (πρωτοκολλημένο)
	- ii) AITHMA ΣΕ ΜΟΡΦΗ WORD
	- iii) ΠΙΝΑΚΑ EXCEL
	- iv) Το έγγραφο Τεκμηριωμένο σε μορφή word

Στο θέμα του e-mail αναγράφετε (**ΑΡΙΘΜΟ ΠΡΩΤΟΚΟΛΛΟΥ\_ΘΕΜΑ ΑΙΤΗΣΗΣ**)

## **3. ΔΙΕΥΚΡΙΝΙΣΕΙΣ ΩΣ ΠΡΟΣ ΤΗΝ ΥΠΟΒΟΛΗ ΠΡΩΤΟΓΕΝΩΝ ΑΙΤΗΜΑΤΩΝ**

- Πρωτογενή Αιτήματα τα οποία δε συνάδουν με τις παραπάνω προδιαγραφές, δεν θα γίνονται  $\bullet$ αποδεκτά.
- Στο έντυπο «**ΠΡΩΤΟΓΕΝΕΣ ΑΙΤΗΜΑ**» οποιαδήποτε σήμανση με κίτρινο είναι υποχρεωτική και το πεδίο πρέπει να είναι συπμληρωμένο.
- Πριν την οριστική κατάθεση του αιτήματος σας επικοινωνήστε με το Τμήμα Προμηθειών (ανά κόμβο) για έλεγχο του CPV και την ορθότητά του.
- Αιτήματα στα οποία διαπιστώνονται λάθη ή παραλήψεις, επιστρέφονται, ώστε να ακολουθηθεί η ορθή διαδικασία και κατατίθενται εκ νέου με νέο αριθμό πρωτοκόλλου.
- Κάθε αίτημα θα πρέπει να συνοδεύεται από το έντυπο «**ΤΕΚΜΗΡΙΩΜΕΝΟ ΑΙΤΗΜΑ**» πληροφορίες για το οποίο αντλήτε από το αρχικό σας αίτημα
- Για δαπάνες άνω των 10.000,00€ άνευ ΦΠΑ, θα πρέπει να συνοδεύουν το αίτημα με λεπτομερή Εισήγηση του Αιτούντα προς τον Αρμόδιο Αντιπρύτανη, προκειμένου να εκγριθεί η εν λόγω δαπάνη από το Συμβούλιο Διοίκησης του Πανεπιστημίου
- Όλα τα απαιτούμενα έντυπα, υποβάλονται στους κατά τόπους κόμβους προμηθειών. Για περαιτέρω διευκρινίσεις, επικοινωνήστε με τα αντίστοιχα Τμήματα Προμηθειών ή Περιφερειακή Διεύθυνση Οικονομικής Διαχείρισης Προμηθειών και Περιουσίας (Καβάλας):
	- Για την Αλεξάνδρεια Πανεπιστημιούπολη και τον Κόμβο της Θέρμης κα Μ. Τακουσίδου 2310013685 κο Σ. Εσέρογλου 2310013152
	- Για την Πανεπιστημιούπολη Σερρών, κ. Ι. Παρασκευόπουλο 2321049189
	- Για την Πανεπιστημιούπολη Καβάλας, κ. Στέφανο Μυτακίδη 2510462120, 216.